# Bazy danych

# 8. Złączenia — ciąg dalszy. Grupowanie.

# P. F. Góra <http://th-www.if.uj.edu.pl/zfs/gora/>

semestr letni 2007/08

### Filtry

Wyobraźmy sobie zapytanie

```
SELECT ... FROM T<sub>1</sub>
JOIN T<sub>2</sub> ON ...
WHERE \mathcal{P}(T_1) AND \mathcal{Q}(T_2) AND \mathcal{R}(T_1, T_2);
```
Predykaty P i Q, działające tylko na kolumnach tabel, odpowiednio,  $T_1$  i  $T_2$ , sa *filtrami*, wybierają bowiem pewne podzbiory wierszy tych tabel. Predykat R, działający na kolumnach obu tabel, można (i należy) traktować jako fragment warunku złączenia (złączenie theta). Im *mniejszy* procent wierszy wybiera z tabeli filtr, tym *większą* ma on selektywność. Dla efektywności złączenia korzystne jest uzywanie filtru o największej selektywności możliwie najwcześniej.

<sup>8.</sup> Złączenia — ciąg dalszy. Grupowanie. 2008. Złączenia po przez zamieszczenia z powstanie z zamieszczenia z z

#### Jak baza danych realizuje złączenia

Złączenia wewnętrzne zdefiniowane są jako podzbiory iloczynu kartezjańskiego odpowiednich tabel, jednak *na ogół* nie są one realizowane w ten sposób, iż najpierw wykonywany jest iloczyn kartezjański, potem zaś wybierane są odpowiednie wiersze. Sposób realizacji złączenia nie może wpłynąć na ostateczny wynik zapytania, ale może wpłynąć (i wpływa!) na czas realizacji zapytania, zajętość pamięci itp. Jak zatem baza danych realizuje złączenie? Najczęściej używa się następujących trzech algorytmów:

# 1. Złączenie pętli zagnieżdżonych (nested loops)

- 1. Baza przegląda pierwszą tabelę wejściową. Wiersze nie spełniające filtru nałożonego tylko na tą tabelę odrzuca, wiersze spełniające filtr przekazuje dalej.
- 2. Do kazdego wiersza z pierwszej tabeli dopasowywane są wiersze z drugiej tabeli, spełniające warunek złączenia (złączenie wewnętrzne) lub wartości NULL, jeśli wierwszy takowych nie ma (złączenie zewnętrzne). Odrzucane są wiersze nie spełniające warunków dla dotychczas wykorzystanych tabel, czyli filtru dla drugiej tabeli i warunków obejmujących łącznie pierwsza i drugą tabelę.
- 3. Analogicznie postępujemy dla trzeciej i każdej następnej tabeli.

<sup>8.</sup> Złączenia — ciąg dalszy. Grupowanie. 4

Takie złączenie ma postać zagnieżdżonych pętli — najbardziej zewnętrzna obiega pierwszą tabelę wejściową, najbardziej wewnętrzna — ostatnią. Z tego względu istotne jest, aby *pierwsza*, najbardziej zewnętrzna pętla, odrzucała możliwie dużo wierszy oraz żeby połączenia następowały po kolumnach indeksowanych, wówczas bowiem łatwo jest znaleźć wiersze pasujące do aktualnego klucza złączenia.

Na kazdym etapie wymagana jest jedynie informacja o aktualnie przetwarzanej ˙ pozycji oraz zawartość konstruowanego w danej chwili wiersza wynikowego cały proces nie wymaga dużej pamięci.

Złączenie pętli zagnieżdżonych może mieć warunki złączenia w postaci nierówności. Wiele RDBMS wyraźnie preferuje ten typ złączenia.

<sup>8.</sup> Złączenia — ciąg dalszy. Grupowanie. **5** and the state of the state of the state of the state of the state of the state of the state of the state of the state of the state of the state of the state of the state of the s

# 2. Złączenie haszujące (mieszające, *hash join*)

Stosuje się tylko do złączeń wewnętrznych, w których warunki złączenia mają postać równości. *Teoretycznie* jest to wówczas najszybszy algorytm złączenia, ale *praktycznie* tak wcale nie musi być.

Złączane tabele przetwarzane są niezależnie. Cały algorytm przebiega w dwu fazach:

• W *fazie budowania* dla mniejszej (po zastosowaniu filtru) tabeli tworzona jest *tablica haszująca* (tablica mieszająca, *hash table*), powstała przez zastosowanie *funkcji haszującej* do kluczy złączenia. Teoretycznie rozmieszcza on "hasze" przyporządkowane różnym kluczom równomiernie w pamięci. Algorytm działa szczególnie szybko, jeśli cała tablica haszująca mieści się w pamięci.

8. Złączenia — ciąg dalszy. Grupowanie. 6

• W *fazie wyszukiwania* sekwencyjnie przeglądana jest większa tabela. Na kluczu złączenia kazdego wiersza wykonywana jest ta sama funkcja haszująca; jeżeli odpowiedni element znajduje się w tablicy haszującej dla *pierwszej* tabeli, wiersze są łączone. Jeżeli nie, wiersz drugiej tabeli jest odrzucany. Jeżeli tablica haszująca znajduje się w całości w pamięci, średni czas wyszukiwania elementów jest stały i niezalezny od rozmiarów tablicy — to ˙ właśnie stanowi o efektywności tego algorytmu.

## Problemy ze złączeniem haszującym

Efektywność złączenia haszującego silnie zależy od doboru funkcji haszującej. Idealna funkcja haszująca ma tę własność, że zmiana pojedynczego bitu w kluczu, zmienia połowę bitów hasza, i zmiana ta jest niezależna od zmian spowodowanych przez zmianę dowolnego innego bitu w kluczu. Idealne funkcje haszujące są trudne do zaprojektowania lub kosztowne obliczeniowo, stosuje się więc funkcje "gorsze", co jednak prowadzić może do *kolizji*: Fukncja haszująca dwóm różnym kluczom usiłuje przypisać tę samą wartość hasza. Aby tego uniknąć, stosuje się różne techniki, co jednak powiększa koszt obliczeniowy algorytmu.

Innym problemem jest *grupowanie*: Wbrew założeniom, funkcje haszujące mają tendencję do nierównomiernego rozmieszczania haszy w pamięci, co zmniejsza efektywnośc wykorzystania pamięci i powiększa czas wyszukiwania.

<sup>8.</sup> Złączenia — ciąg dalszy. Grupowanie. **8. Szyczety 1998** 8. Sztacja 1998 8. Sztacja 1998 8. Sztacja 1998 8. Sz

## 3. Złączenie sortująco-scalające (*sort and merge*)

Tabele odczytuje się niezależnie i stosuje do nich właściwe filtry, po czym wynikowe zbiory wierszy sortuje się względem klucza złączenia. Następnie dwie posortowane listy zostają scalone. Baza danych odczytuje na przemian wiersze z kazdej listy. Jeżeli warunek złączenia ma postać równości, baza porównuje górne wiersze i odrzuca te, które znajdują się na posortowanej liście wcześniej niż górny wiersz drugiej tabeli, zwraca zaś te, które wzajemnie sobie odpowiadają. Procedura scalania jest szybka, ale procedura wstępnego sortowania jest wolna, o ile nie ma gwarancji, że *oba* zbiory wierszy mieszczą się w pamięci.

## Uwaga!

Jezeli ze względów estetycznych lub innych wynikowy zbiór wierszy pewnego zapytania ma być posortowany, to jeśli ten wynikowy zbiór w całości nie mieści się w pamięci, może to *znacznie* spowolnić czas wykonywania zapytania.

# Wymuszanie kolejności wykonywania złączeń

Przypuśćmy, że łaczymy więcej niż dwie tabele i że warunek złączenia ma postac´

 $\ldots$  AND  $T_1 \ldotp k_2=T_2 \ldotp k_2$  AND  $T_1 \ldotp k_3=T_3 \ldotp k_3 \ldots$ 

Chcemy wykonać pętle zagnieżdzone po tabelach  $T_1$  i  $T_2$  *przed* odwołaniem do tabeli T<sub>3</sub>. Aby odroczyć wykonanie złączenia, *trzeba uczynić je zależnym* od danych ze złączenia, które powinno zostać wykonane wcześniej.

<sup>8.</sup> Złączenia — ciąg dalszy. Grupowanie. 11

 $\ldots$  AND  $T_1 \ldotp k_2=T_2 \ldotp k_2$  AND  $T_1 \ldotp k_3+0*T_2 \ldotp k_2=T_3 \ldotp k_3 \ldots$ 

Druga wersja jest logicznie równoważna pierwszej, jednak baza interpretując je, po lewej stronie drugiego złączenia trafia na wyrażenie, które zależy tak od tabeli  $T_1$ , jak i  $T_2$  (nie ma znaczenia, że wartość z tabeli  $T_2$  nie może wpłynąć na wynik), nie wykona więc złączenia z  $T_3$  przed złączeniem z  $T_2$ .

Uwaga: Oczywiście to samo stosuje się do złączeń sformułowanych w postaci

... T<sub>1</sub> JOIN T<sub>2</sub> ON T<sub>1</sub>.k<sub>2</sub>=T<sub>2</sub>.k<sub>2</sub> JOIN T<sub>3</sub> ON T<sub>1</sub>.k<sub>3</sub>=T<sub>3</sub>.k<sub>3</sub> ...

## Podzapytania

- Podzapytania pozwalają na tworzenie *strukturalnych* podzapytań, co umożliwia izolowanie poszczególnych części instrukcji. Istnieniu podzapytań SQL zawdzięcza słowo "strukturalny" w swojej nazwie.
- Podzapytania zapewniają alternatywny sposób wykonywania zadań, które w inny sposób można realizować tylko poprzez skomplikowane złączenia. Niektórych zadań *nie da* się wykonać bez podzapytań.
- Podzapytania zwiększają czytelność kodu.

<sup>8.</sup> Złączenia — ciąg dalszy. Grupowanie. 13

Podzapytania — operatory ANY, IN, ALL

Przypuśćmy, że mamy dwie tabele:

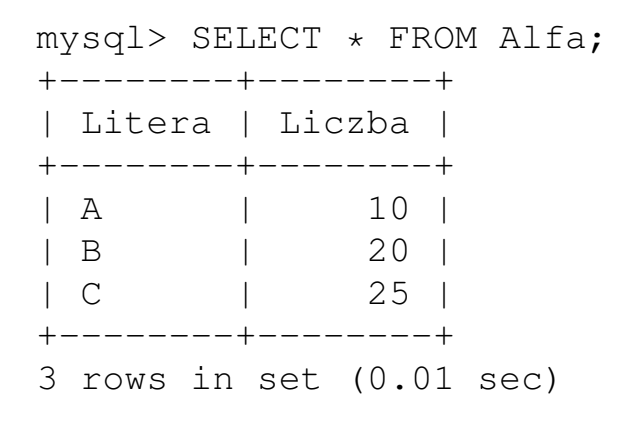

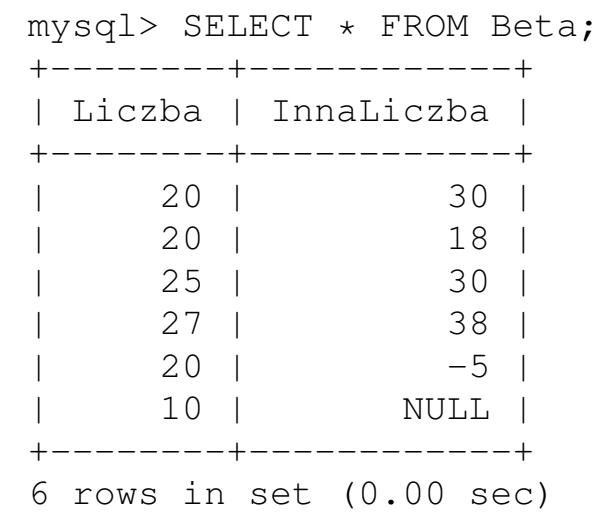

8. Złączenia — ciąg dalszy. Grupowanie. **14** animalszy powstanie w powstanie w powstanie w powstanie w powstanie

# *cos operator ´ porównania* ANY *(podzapytanie)* oznacza, iż "coś" musi spełniać odpowiednią relację z *jakimiś* wynikami podzapytania

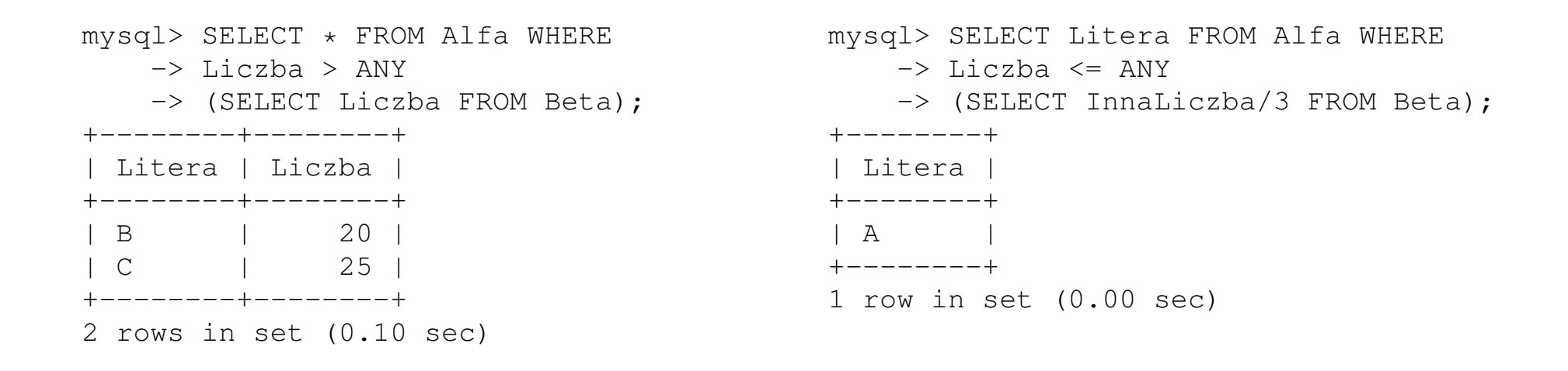

Słowo kluczowe ALL oznacza, że warunek musi być spełniony dla wszystkich wierszy zwracanych przez podzapytanie.

```
mysql> SELECT * FROM Alfa
   -> WHERE Liczba > ALL
    -> (SELECT InnaLiczba FROM Beta);
Empty set (0.09 sec)
                                          mysql> SELECT * FROM Alfa
                                              -> WHERE Liczba > ALL
                                              -> (SELECT 0.5*InnaLiczba FROM Beta);
                                          +--------+--------+
                                          | Litera | Liczba |
                                          +--------+--------+
                                          | B | 20 |
                                          | C | 25 |
                                          +--------+--------+
                                          2 rows in set (0.01 sec)
```
Słowo kluczowe  $IN$  jest równoważne z warunkiem  $= ANY$ .

mysql> SELECT \* FROM Alfa -> WHERE Liczba IN -> (SELECT InnaLiczba/3 FROM Beta); +--------+--------+ | Litera | Liczba | +--------+--------+ | A | 10 | +--------+--------+ 1 row in set (0.00 sec) mysql> SELECT \* FROM Alfa -> WHERE Liczba = ANY -> (SELECT InnaLiczba/3 FROM Beta); +--------+--------+ | Litera | Liczba | +--------+--------+ | A | 10 | +--------+--------+ 1 row in set (0.00 sec)

Podzapytania — operator EXISTS

... EXISTS (*podzapytanie*) ... warunek jest prawdziwy jeśli podzapytanie zwraca niepusty zbiór wierszy

mysql> SELECT \* FROM Alfa -> WHERE EXISTS -> (SELECT \* FROM Beta WHERE  $\rightarrow$  InnaLiczba > 100); Empty set (0.00 sec) mysql> SELECT \* FROM Alfa -> WHERE EXISTS -> (SELECT \* FROM Beta WHERE  $\rightarrow$  InnaLiczba < 50); +--------+--------+ | Litera | Liczba | +--------+--------+ | A | 10 | | B | 20 | | C | 25 | +--------+--------+ 3 rows in set (0.00 sec)

Podzapytania skorelowane

mysql> SELECT \* FROM Alfa -> WHERE EXISTS -> (SELECT \* FROM Beta WHERE InnaLiczba/3=Alfa.Liczba); +--------+--------+ | Litera | Liczba | +--------+--------+ | A | 10 +--------+--------+ 1 row in set (0.01 sec)

Występujące tutaj podzapytanie zawiera odwołanie do kolumny występującej w zapytaniu zewnętrznym. Podzapytania tego typu nazywamy *skorelowanymi*.

W powyższym przykładzie podzapytanie wykonywane jest dla każdego wiersza tabeli Alfa, a więc przy ustalonej wartości wielkości Alfa.Liczba. Dla podanych danych, warunek EXISTS jest prawdziwy tylko w jednym przypadku.

8. Złączenia — ciąg dalszy. Grupowanie. 19

## Przykład

Zadanie: Wypiszmy te i tylko te wiersze z tabeli Beta, w których wartość atrybutu InnaLiczba występuje dwukrotnie.

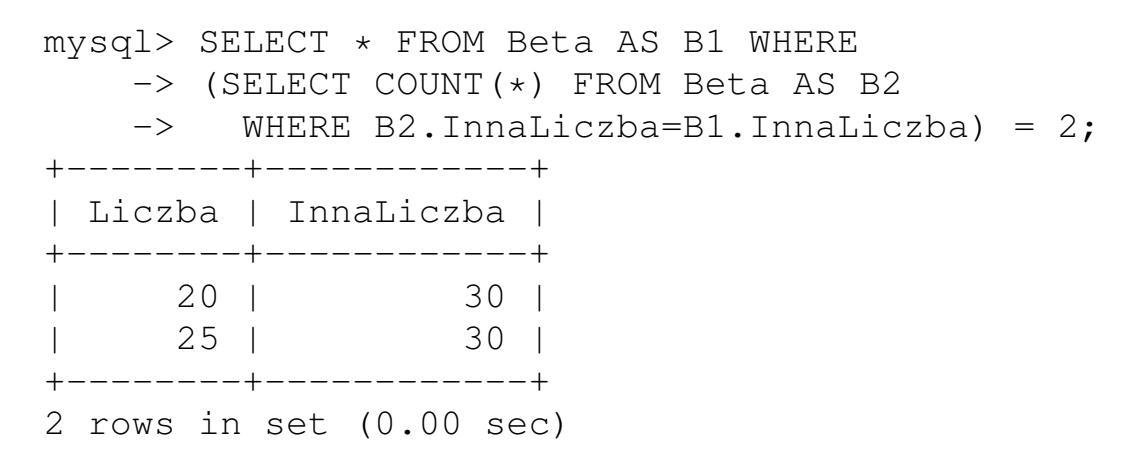

Bez podzapytania tego zadania nie dałoby się wykonać — nie da się go zastąpić złączeniem.

<sup>8.</sup> Złączenia — ciąg dalszy. Grupowanie. 20

## Funkcje agregujące

Funkcje agregujące dostarczają podsumowaną ("zagregowaną") informację z wielu krotek (wierszy).

| $1.12$ $1.13$ $1.14$ $1.11$ $1.11$ $1.11$ $1.11$ $1.11$ $1.11$ $1.11$ $1.11$ $1.11$ $1.11$ $1.11$ $1.11$ $1.11$ $1.11$ $1.11$ $1.11$ $1.11$ $1.11$ $1.11$ $1.11$ $1.11$ $1.11$ $1.11$ $1.11$ $1.11$ $1.11$ $1.11$ $1.11$ $1.11$ $1.11$ $1.11$ $1.11$ $1.11$ $1.11$ |                                                   |
|----------------------------------------------------------------------------------------------------|---------------------------------------------------|
| COUNT $(\cdot)$                                                                                                    | zlicza wiersze                                    |
| COUNT $(DISTINCT \cdot)$                                                                                                    | zlicza różne wystąpienia w wierszach              |
| SUM(·)                                                                                                    | podaje sumę wartości liczbowych                   |
| $AVG(\cdot)$                                                                                                    | podaje średnią arytmetyczną z wartości liczbowych |
| $STD(\cdot)$ , $STDDEV(\cdot)$                                                                                                    | podaje odchylenie standardowe wartości liczbowych |
| VARIANCE $(\cdot)$                                                                                                    | podaje wariancję wartości liczbowych              |
| $MIN(\cdot)$ , $MAX(\cdot)$                                                                                                    | podaje najmniejszą i największą wartość           |

Najważniejsze funkcję agregujące

8. Złączenia — ciąg dalszy. Grupowanie. 21

mysql> SELECT \* FROM Beta; +--------+------------+ | Liczba | InnaLiczba | +--------+------------+ | 20 | 30 | | 20 | 18 | | 25 | 30 | | 27 | 38 |  $20 \mid -5 \mid$ | 10 | NULL | +--------+------------+ 6 rows in set (0.00 sec) mysql> SELECT COUNT(\*), COUNT(InnaLiczba), COUNT(DISTINCT InnaLiczba) FROM Beta; +----------+-------------------+----------------------------+ | COUNT(\*) | COUNT(InnaLiczba) | COUNT(DISTINCT InnaLiczba) | +----------+-------------------+----------------------------+ | 6 | 5 | 4 | +----------+-------------------+----------------------------+ 1 row in set (0.00 sec)

#### Proszę zwrócić uwagę jak obsługiwane są wartości NULL.

8. Złączenia — ciąg dalszy. Grupowanie. 22

### Grupowanie

### Początkowe wiersze pewnej tabeli:

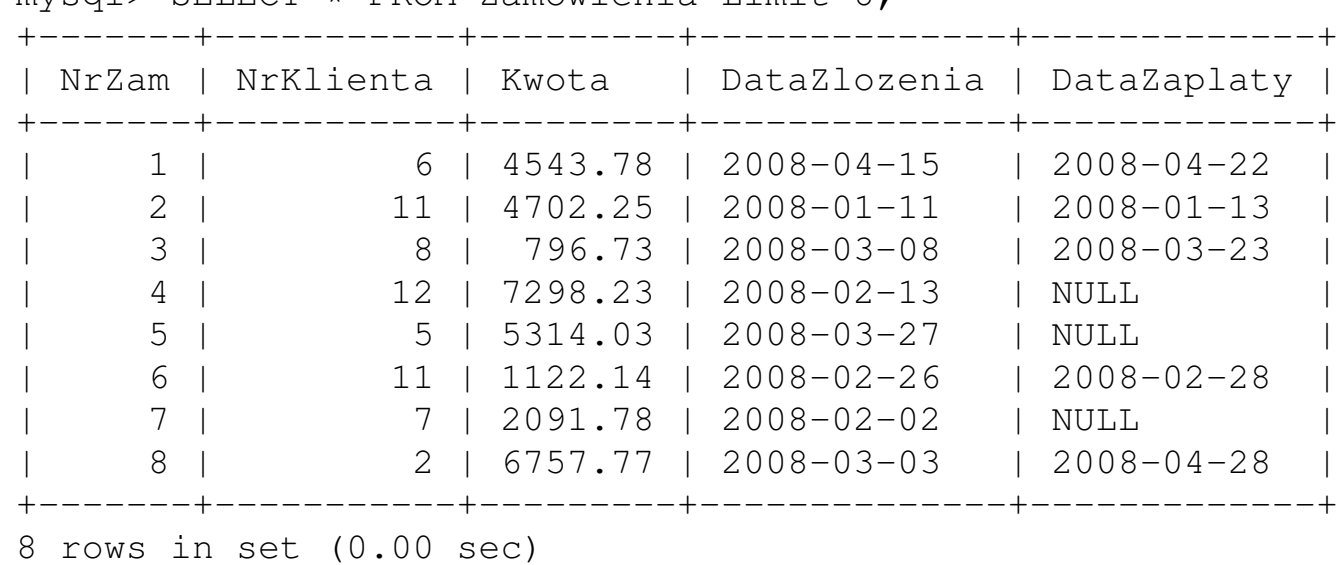

mysql> SELECT \* FROM Zamowienia Limit 8;

#### Ile zamówień złożył klient nr 2?

mysql> SELECT COUNT(\*) FROM Zamowienia WHERE NrKlienta = 2; +----------+ | COUNT(\*) | +----------+ | 13 | +----------+ 1 row in set (0.38 sec)

#### A ile klient nr 11?

```
mysql> SELECT COUNT(*) FROM Zamowienia WHERE NrKlienta = 11;
+----------+
| COUNT(*) |
+----------+
        | 17 |
+----------+
1 row in set (0.00 sec)
```
Moglibyśmy tak robić dla każdego klienta, ale to byłoby nudne  $\odot$ , przede wszystkim zaś nie wiemy *ilu jest klientów*. A chcielibyśmy to mieć dla wszystkich...

8. Złączenia — ciąg dalszy. Grupowanie. 24

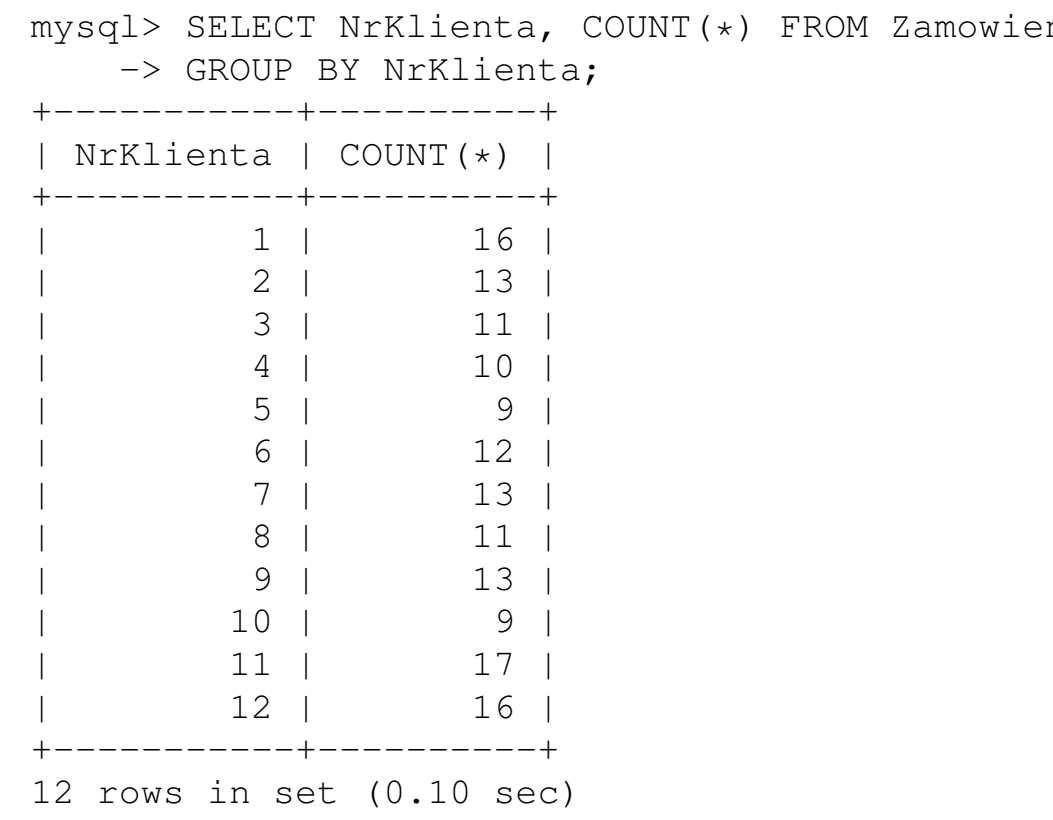

mysql> SELECT NrKlienta, COUNT(\*) FROM Zamowienia

# Ile zamówień i o jakiej łącznej wartości złożylim klienci w poszczególnych miesiącach?

mysql> SELECT NrKlienta, MONTH(DataZlozenia), COUNT(\*), SUM(Kwota) FROM Zamowien ia

-> GROUP BY Nrklienta, Month(DataZlozenia);

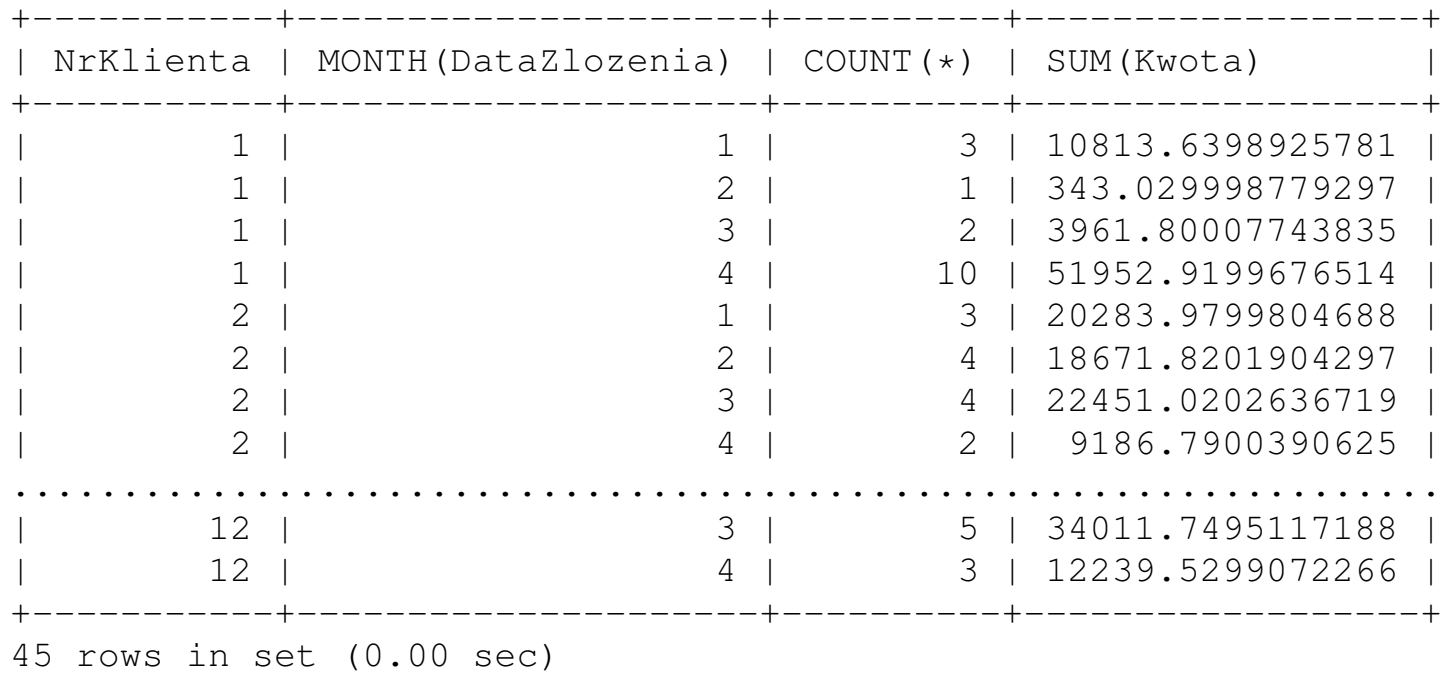